# Package 'rNOMADS'

September 6, 2022

Type Package Title An R Interface to the NOAA Operational Model Archive and Distribution System Version 2.5.1 Date 2022-09-05 **Depends** R ( $>= 4.0$ ), rvest ( $>= 0.3.2$ ) **Imports** string  $(>= 1.2.0)$ , fields  $(>= 9.0)$ , GEOmap  $(>= 2.3-5)$ , MBA, httr (>= 1.4-4), XML (>= 3.99-0.3), uuid (>= 0.1-2) Description An interface to the National Oceanic and Atmospheric Administration's Operational Model Archive and Distribution System (NOMADS, see <<https://nomads.ncep.noaa.gov/>> for more information) that allows R users to quickly and efficiently download global and regional weather model data for processing. rNOMADS currently supports a variety of models ranging from global weather data to an altitude of over 40 km, to high resolution regional weather models, to wave and sea ice models. rNOMADS can retrieve binary data in grib format as well as import ascii data directly into R by interfacing with the GrADS-DODS system. License GPL  $(>= 3)$ Maintainer Daniel C. Bowman <danny.c.bowman@gmail.com> MailingList <rnomads-user@lists.r-forge.r-project.org> URL <<https://r-forge.r-project.org/projects/rnomads/> >,

<<https://www.r-project.org> >

NeedsCompilation no

Author Daniel C. Bowman [aut, cre]

Repository CRAN

Date/Publication 2022-09-06 11:40:02 UTC

# R topics documented:

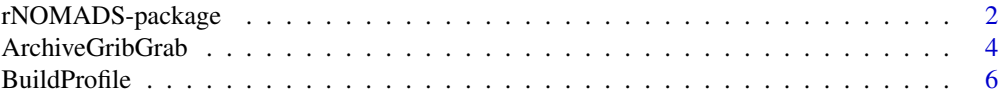

<span id="page-1-0"></span>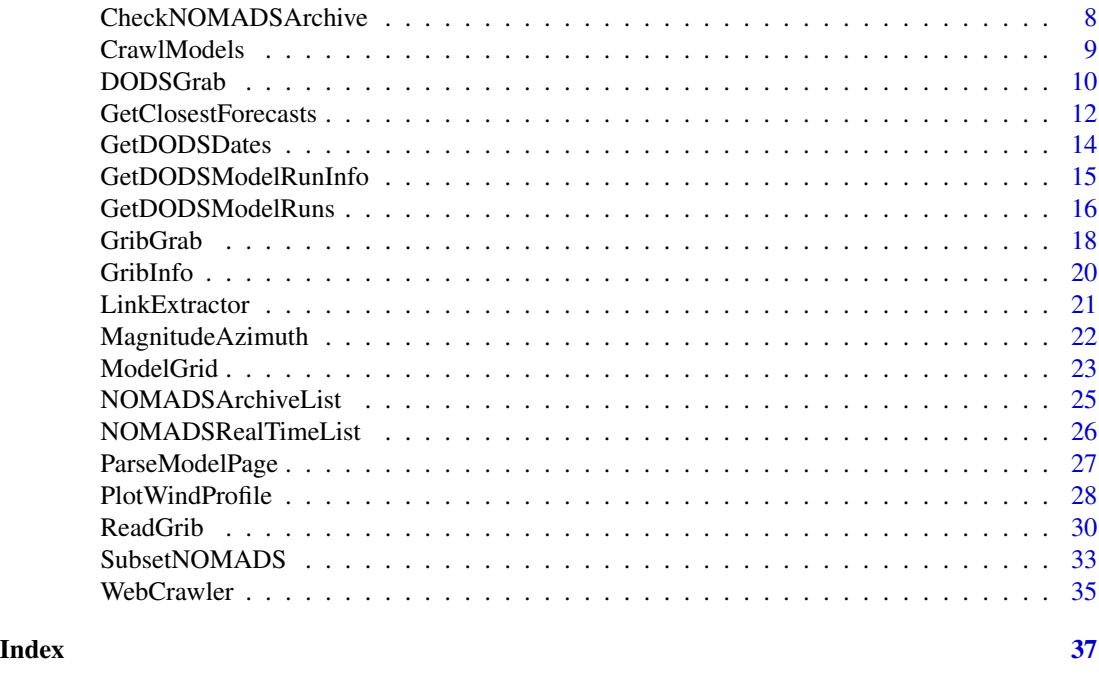

rNOMADS-package *An interface to the NOAA Operational Model Archive and Distribution System*

# Description

Automatically download forecast data from the National Oceanic and Atmospheric Administration's Operational Model Archive and Distribution System (NOMADS) and read it into R. This can be done in two ways: reading ascii data directly from the server using the DODS-GrADS system or downloading binary files in GRIB1 or GRIB2 format. The grib capability of rNOMADS uses an external series of routines called wgrib2 to read operational model data; get wgrib2 at <http://www.cpc.ncep.noaa.gov/products/wesley/wgrib2/>. The package will also attempt to call another external routine called wgrib if the user wishes to read GRIB1 files; get wgrib at <http://www.cpc.ncep.noaa.gov/products/wesley/wgrib.html>.

# Details

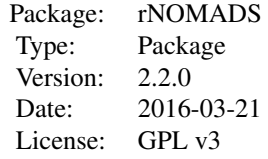

#### Author(s)

Daniel C. Bowman <danny.c.bowman@gmail.com>

#### **References**

Bowman, D. C. and Lees, J. M. (2015). Near real time weather and ocean model data access with rNOMADS. *Computers & Geosciences* 78, pp. 88-95. NOMADS website: <https://nomads.ncep.noaa.gov/> wgrib2 download page: <https://www.cpc.ncep.noaa.gov/products/wesley/wgrib2/> wgrib2 reference: Ebisuzaki, W, Bokhorst, R., Hyvatti, J., Jovic, D., Nilssen, K, Pfeiffer, K., Romero, P., Schwarb, M., da Silva, A., Sondell, N., and Varlamov, S. (2011). wgrib2: read and write GRIB2 files. *National Weather Service Climate Prediction Center*, <http://www.cpc.ncep.noaa.gov/products/wesley/wgrib2/> wgrib download page: <http://www.cpc.ncep.noaa.gov/products/wesley/wgrib.html>

### Examples

```
#Getting temperature for North Carolina, USA,
#6-12 hours ago depending on when the latest model run was.
#Get values at the ground surface and at the 800 mb level
#Then make a contour plot of the surface temperature.
#We use GrADS-DODS here for compatibility.
#Using the Global Forecast System 0.5x0.5 model
## Not run:
urls.out <- GetDODSDates(abbrev = "gfs_0p50")
model.url <- tail(urls.out$url, 1) #Get most recent model date
#Get most recent model run
model.runs <- GetDODSModelRuns(model.url)
model.run <- tail(model.runs$model.run, 1)
#Get ground temperature for the 6 hour prediction
variable <- "tmp2m" #temp at 2 m
time <-c(2,2) #6 hour prediction
lon.dom \leq seq(0, 360, by = 0.5) #domain of longitudes in model
lat.dom \leq seq(-90, 90, by = 0.5) #domain of latitudes in model
lon <- which((lon.dom >= 360 - 84) & (lon.dom <= 360 - 74)) - 1 #NOMADS indexes start at 0
lat \le which((lat.dom \le 37) & (lat.dom >= 32)) - 1 #NOMADS indexes start at 0
model.data.surface <- DODSGrab(model.url, model.run, variable, time, c(min(lon), max(lon)),
   c(min(lat), max(lat)))
```
lev <- c(8, 8) #800 mb level

```
variable <- "tmpprs"
model.data.800mb <- DODSGrab(model.url, model.run, variable, time, c(min(lon), max(lon)),
  c(min(lat), max(lat)), level = lev)#Make results into arrays
model.array.surface <- ModelGrid(model.data.surface, c(0.5, 0.5))
model.array.800mb <- ModelGrid(model.data.800mb, c(0.5, 0.5))
#Make a contour plot of the temperature around North Carolina, USA:
contour(x = model.array.sumface$x - 360, y = model.array.surface$y,
   model.array.surface$z[1,1,,] - 273.15, xlab = "Longitude", ylab = "Latitude",
  main = paste("North Carolina Surface Temperatures for",
  model.array.surface$fcst.date, "UTC in Celsius"))
dev.new()
contour(x = model.array.800mb$x - 360, y = model.array.800mb$y,model.array.800mb$z[1,1,,] - 273.15, xlab = "Longitude", ylab = "Latitude",
  main = paste("North Carolina Temperatures at 800 mb for",
  model.array.surface$fcst.date, "UTC in Celsius"))
## End(Not run)
```
<span id="page-3-1"></span>ArchiveGribGrab *Download archived model data from the NOMADS server.*

#### **Description**

This function gives access to archived NOMADS model data. The available models can be viewed by calling [NOMADSArchiveList](#page-24-1) without arguments. The data arrives in grib (gridded binary) format that can be read with [ReadGrib](#page-29-1). Some of these files are in GRIB format, others are in GRIB2 format; select the appropriate file type when calling [ReadGrib](#page-29-1). Note that this is a legacy function that emulates the archive data retrieval capability when NOMADS NCEP used to host past data sets. At present the data are hosted on NCEI.

#### Usage

```
ArchiveGribGrab(abbrev, model.date, model.run, preds,
    local.dir = NULL, file.names = NULL, tidy = FALSE,
    verbose = TRUE, download.method = NULL, file.type = "grib2")
```
#### Arguments

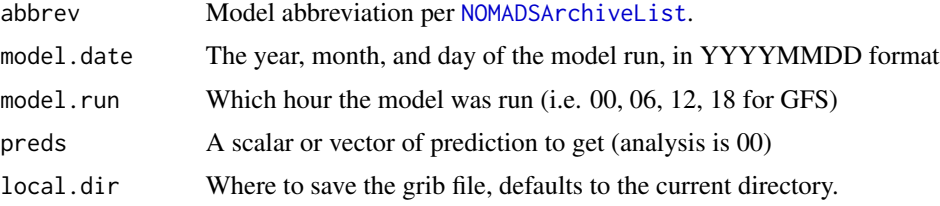

<span id="page-3-0"></span>

<span id="page-4-0"></span>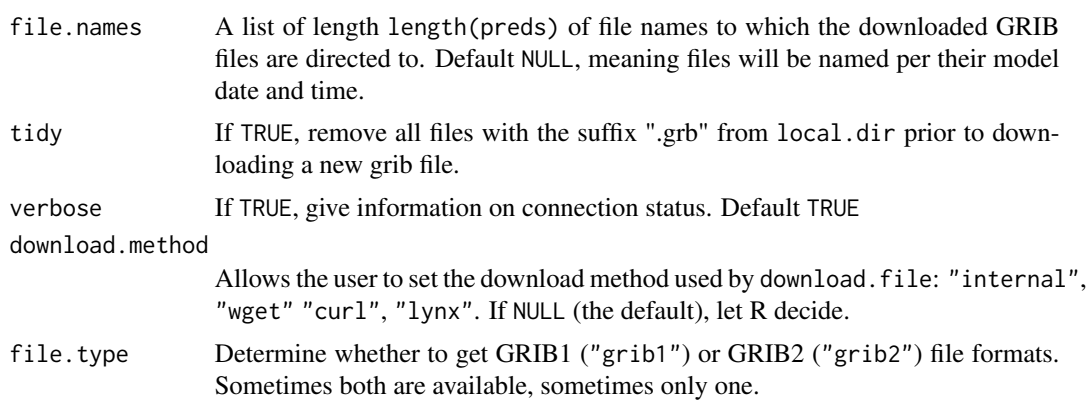

#### Value

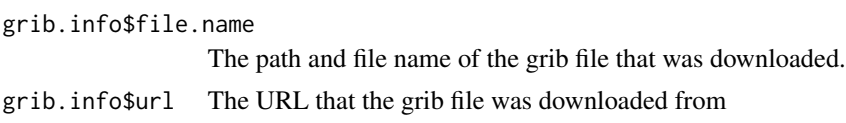

# Author(s)

Daniel C. Bowman <danny.c.bowman@gmail.com>

#### References

<https://www.ncei.noaa.gov/data/>

#### See Also

[CheckNOMADSArchive](#page-7-1), [NOMADSArchiveList](#page-24-1), [ReadGrib](#page-29-1)

```
#An example for the Global Forecast System
#Get data for January 1 2014
#Temperature at 2 m above ground
#3 hour prediction
# using GRIB
abbrev <- "gfsanl"
model.date <- 20140101
model.run <- 06
preds <- 3
## Not run:
model.info <- ArchiveGribGrab(abbrev, model.date,
   model.run, preds, file.type = "grib2")
model.data <- ReadGrib(model.info[[1]]$file.name, c("2 m above ground"), c("TMP"))
#Get surface temperature in Chapel Hill, NC
lat <- 35.907605
```

```
lon <- -79.052147
profile <- BuildProfile(model.data, lon, lat, TRUE)
print(paste0("The temperature prediction in Chapel Hill was ",
    sprintf("%.0f", profile[[1]]$profile.data[1,1,1] - 272.15), " degrees Celsius."))
## End(Not run)
```
<span id="page-5-1"></span>BuildProfile *Get model data at a specific point.*

# Description

Takes the output of [ReadGrib](#page-29-1) or [DODSGrab](#page-9-1) and extracts data at a specific point, performing interpolation if required.

#### Usage

```
BuildProfile(model.data, lon, lat, spatial.average, points = 4)
```
# Arguments

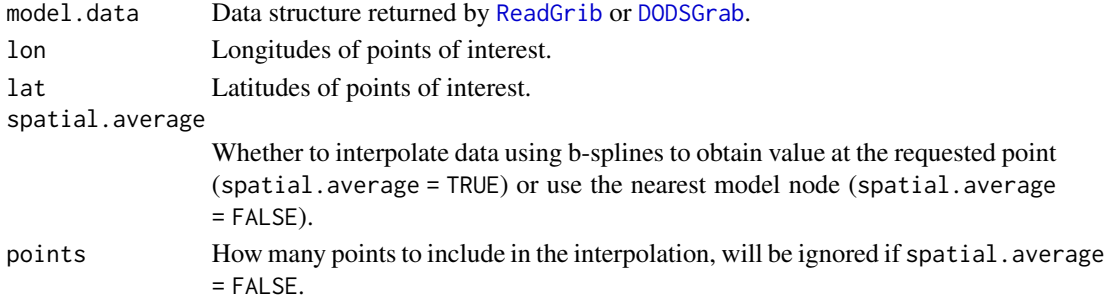

# Details

It is much more efficient to download a large chunk of data and extract profile points from that as opposed to downloading individual small model chunks in the vicinity of each point of interest.

# Value

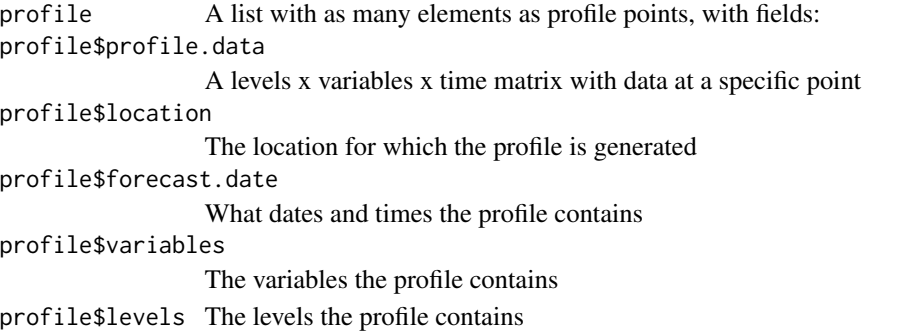

<span id="page-5-0"></span>

#### <span id="page-6-0"></span>BuildProfile **7**

# Note

The "outside of model domain" warning may occur if the profile point is very close to the prime meridian (in the case of a 0-360 longitude definition) or the antipode of the prime meridian (+/- 180 degrees longitude in the case of -180 to 180 degrees definition). For a full download of a global model (e. g. the GFS), this does not mean the point is actually outside of the model domain. For example, the 0.5 degree GFS has nodes from 0 to 359.5 degrees longitude; a profile point requested at 359.9 degrees longitude will cause this warning even though it is within the global GFS model domain.

# Author(s)

Daniel C. Bowman <danny.c.bowman@gmail.com>

#### See Also

[ReadGrib](#page-29-1), [DODSGrab](#page-9-1)

#### Examples

#Get temperature profile in Chapel Hill, NC.

```
#First, define each location
lon <- -79.052094
lat <- 35.907562
#Get second to latest GFS 0.5 model, use analysis forecast
#(this ensures the data's fully up on NOMADS)
## Not run:
model.url <- CrawlModels(abbrev = "gfs_0p50", depth = 2)[2]
pred <- ParseModelPage(model.url)$pred[1]
## End(Not run)
#Get levels
pressure <-c(1, 2, 3, 5, 7,10, 20, 30, 50, 70,
seq(100, 1000, by = 25)levels <- paste(pressure, " mb", sep = "")
#Variables - temperature and height only
variables <- c("TMP", "HGT")
## Not run:
grib.info <- GribGrab(model.url, pred, levels, variables,
   model.domain = c(-85, -75, 37, 32))grib.data <- ReadGrib(grib.info[[1]]$file.name, levels, variables)
profile <- BuildProfile(grib.data, lon, lat, TRUE, points = 8)
plot(profile[[1]]$profile.data[,2, 1] - 272.15,
```

```
profile[[1]]$profile.data[,1, 1], xlab = "Temperature (C)",
  ylab = "Height (m)", main = "Temperature Profile above Chapel Hill, NC")
## End(Not run)
```
<span id="page-7-1"></span>CheckNOMADSArchive *Check to see if archived data exists.*

# Description

This function checks to see if data exists for a given date and model. It checks for both GRIB1 or GRIB2 files.

# Usage

CheckNOMADSArchive(abbrev, model.date = NULL)

# Arguments

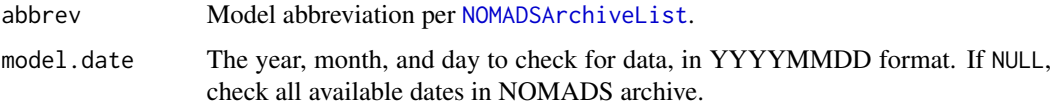

# Value

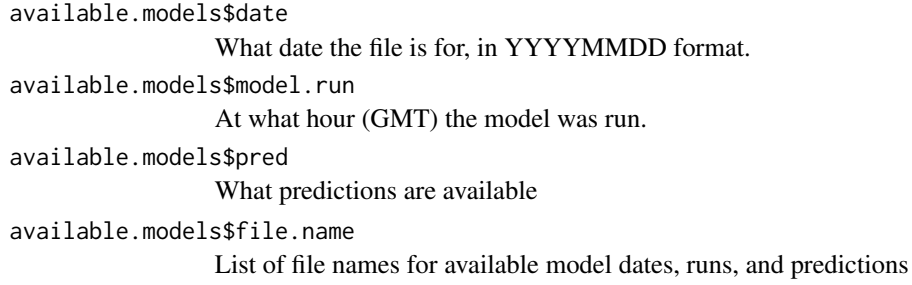

# Author(s)

Daniel C. Bowman <danny.c.bowman@gmail.com>

# References

<https://www.ncei.noaa.gov/data/>

# See Also

[NOMADSArchiveList](#page-24-1), [ArchiveGribGrab](#page-3-1)

<span id="page-7-0"></span>

# <span id="page-8-0"></span>CrawlModels 9

#### Examples

```
#See what is available 365 days before today
abbrev <- "gfsanl"
model.data \leq - paste0 (format(Sys.time() - 24 * 60 * 60 * 365, "XYXm%d"))## Not run:
gfs.available.models <- CheckNOMADSArchive(abbrev, model.date)
## End(Not run)
```
<span id="page-8-1"></span>CrawlModels *Get Available Model Runs*

#### Description

This function determine which instances of a given model are available for download.

# Usage

CrawlModels(abbrev = NULL, model.url = NULL, depth = NULL, verbose = TRUE)

# Arguments

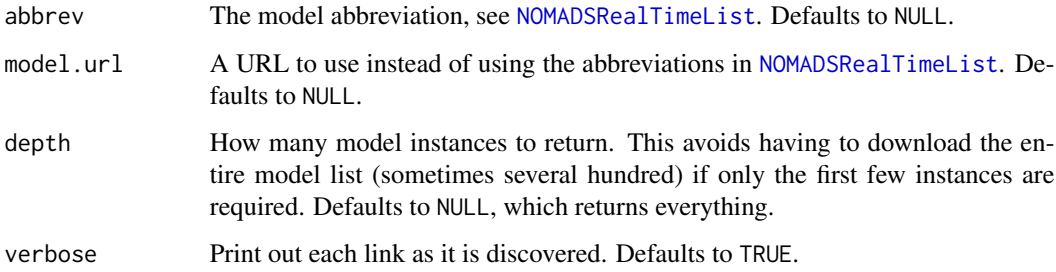

### Details

This function calls [WebCrawler](#page-34-1), a recursive algorithm that discovers each link available in the URL provided. It then searches each link in turn, and follows those links until it reaches a dead end. At that point, it returns the URL. For the model pages on the NOMADS web site, each dead end is a model instance that can be examined using [ParseModelPage](#page-26-1) or have data retrieved from it using [GribGrab](#page-17-1).

#### Value

urls.out A list of web page addresses, each of which corresponds to a model instance.

It is a good idea to set depth to a small number rather than leave it at the default value. Some models (such as the Global Forecast System) have a large number of instances, and crawling each one can take a lot of time. I recommend depth = 2, since the first URL may not have an active model on it yet if the model is still being uploaded to the server. In that case,the first URL will contain no data, and the second URL can be used instead.

# Author(s)

Daniel C. Bowman <danny.c.bowman@gmail.com>

# See Also

[WebCrawler](#page-34-1), [ParseModelPage](#page-26-1), [NOMADSRealTimeList](#page-25-1), [GribGrab](#page-17-1)

#### Examples

```
#Get the latest 5 instances
#for the Global Forecast System 0.5 degree model
## Not run: urls.out <- CrawlModels(abbrev = "gfs_0p50", depth = 5)
```
<span id="page-9-1"></span>DODSGrab *Download model data from the NOMADS server using the GrADS-DODS system.*

# Description

This function interfaces with the NOMADS server to download weather, ocean, and sea ice data. The available models can be viewed by calling [NOMADSRealTimeList](#page-25-1) and [NOMADSArchiveList](#page-24-1). The data arrives in ascii format, so this function can be used to retrieve data on any operating system.

#### Usage

```
DODSGrab(model.url, model.run, variables, time, lon, lat,
   levels = NULL, ensembles = NULL, display.url = TRUE,
   verbose = FALSE, request.sleep = 1)
```
# Arguments

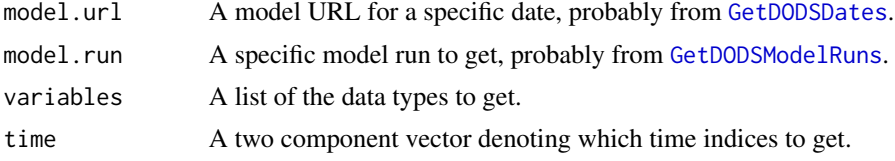

<span id="page-9-0"></span>

# Note

#### <span id="page-10-0"></span>DODSGrab 11

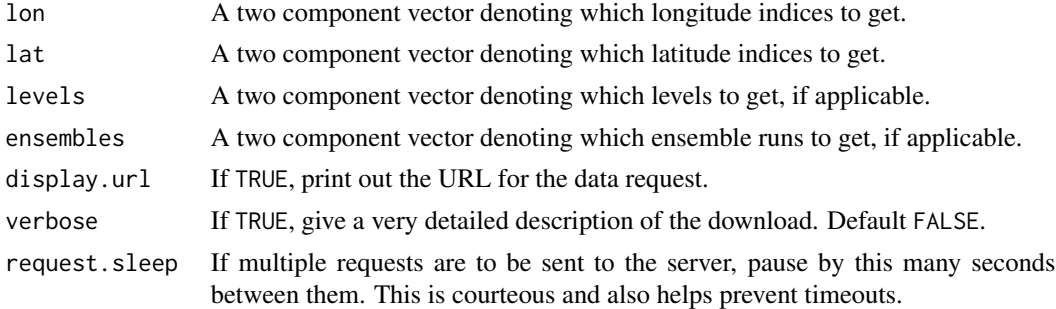

# Value

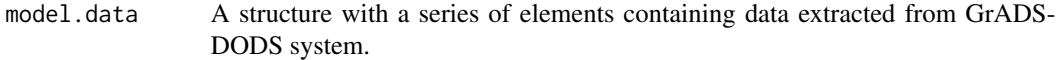

#### Author(s)

Daniel C. Bowman <danny.c.bowman@gmail.com>

#### References

<https://nomads.ncep.noaa.gov/>

# See Also

[GetDODSDates](#page-13-1), [GetDODSModelRuns](#page-15-1), [GetDODSModelRunInfo](#page-14-1)

# Examples

#An example for the Global Forecast System 0.5 degree model #Make a world temperature map for the latest model run

```
## Not run:
#Figure out which model is most recent
model.urls <- GetDODSDates("gfs_0p50")
latest.model <- tail(model.urls$url, 1)
model.runs <- GetDODSModelRuns(latest.model)
latest.model.run <- tail(model.runs$model.run, 1)
```

```
#Download worldwide temperature data at 2 m
variable <- "tmp2m"
time <- c(0, 0) #Analysis run, index starts at 0
lon <-c(0, 719) #All 720 longitude points
lat \leq c(0, 360) #All 361 latitude points
model.data <- DODSGrab(latest.model, latest.model.run,
  variable, time, lon, lat)
```

```
#Make it into a nice array and plot it
model.grid <- ModelGrid(model.data, c(0.5, 0.5))
image(model.grid$z[1,1,,])
```
<span id="page-11-0"></span>## End(Not run)

GetClosestForecasts *Get the forecast time closest to a given date for a given model*

# Description

This function returns which forecast precedes the date and which forecast follows the date for a given model product. Thus a user can average the two forecasts together to provide a precise forecast for a given date. It is optimized for grib file retrieval.

# Usage

```
GetClosestForecasts(abbrev, forecast.date, model.date = "latest",
   depth = NULL, verbose = TRUE)
```
# Arguments

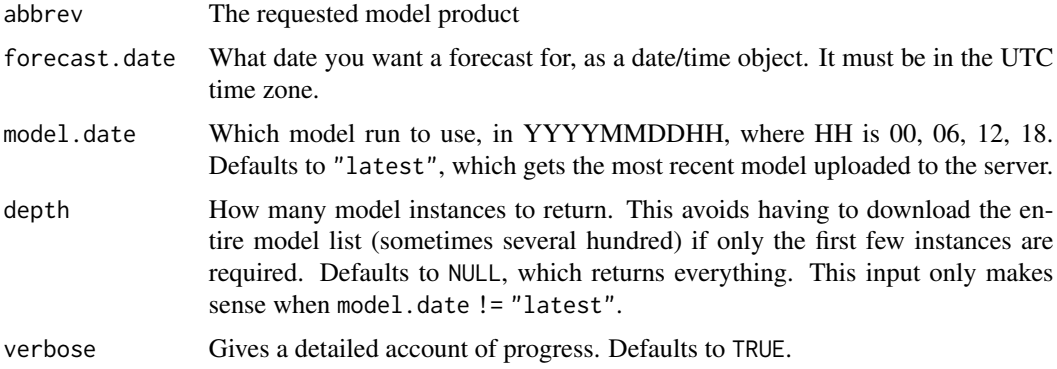

#### Value

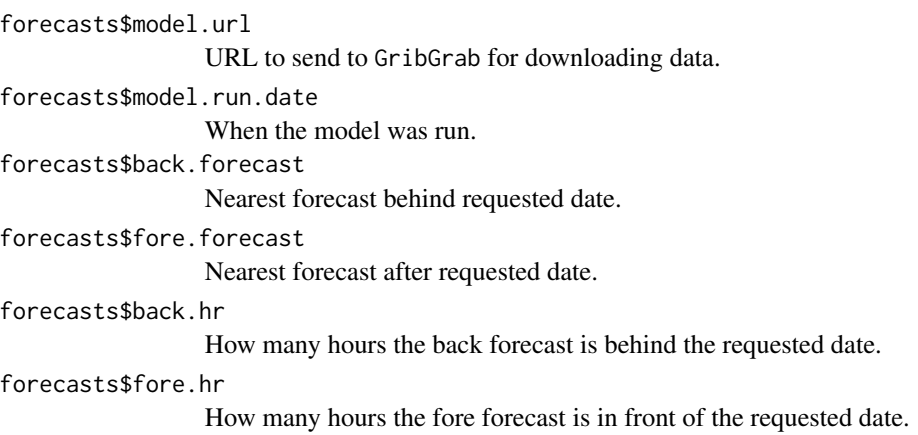

# <span id="page-12-0"></span>GetClosestForecasts 13

#### Author(s)

Daniel C. Bowman <danny.c.bowman@gmail.com>

#### See Also

[BuildProfile](#page-5-1), [GribGrab](#page-17-1)

```
#Get the exact temperature profile of Chapel Hill, NC
#by performing a weighted average of GFS model forecasts.
#Figure out which forecasts to use
forecast.date <- as.POSIXlt(Sys.time(), tz = "UTC")
abbrev <- "gfs_0p50"
## Not run:
forecasts <- GetClosestForecasts(abbrev = abbrev, forecast.date)
## End(Not run)
#Get levels
pressure <-c(1, 2, 3, 5, 7,10, 20, 30, 50, 70,
seq(100, 1000, by = 25))
levels <- paste(pressure, " mb", sep = "")
#Variables - temperature and height only
variables <- c("TMP", "HGT")
#Location
lon <- c(-79.052083)
lat <- c(35.907492)
model.domain <- c(lon - 1, lon + 1, lat + 1, lat - 1)
## Not run:
#Get the data for each
grb.info <- GribGrab(forecasts$model.url,
   c(forecasts$fore.forecast, forecasts$back.forecast), levels, variables,
   model.domain = model.domain)
fore.data <- ReadGrib(grb.info[[1]]$file.name, levels, variables)
back.data <- ReadGrib(grb.info[[2]]$file.name, levels, variables)
back.profile <- BuildProfile(back.data, lon, lat,
   spatial.average = TRUE, points = 8)
fore.profile <- BuildProfile(fore.data, lon, lat,
   spatial.average = TRUE, points = 8)
temps <- cbind(back.profile[[1]]$profile.data[, which(back.profile[[1]]$variables == "TMP"),],
```

```
fore.profile[[1]]$profile.data[, which(fore.profile[[1]]$variables == "TMP"),])
heights <- cbind(back.profile[[1]]$profile.data[, which(back.profile[[1]]$variables == "HGT"),],
    fore.profile[[1]]$profile.data[, which(fore.profile[[1]]$variables == "HGT"),])
time.gap <- forecasts$fore.hr - forecasts$back.hr
exact.temp <- (temps[,1] * abs(forecasts$fore.hr) + temps[,2] * abs(forecasts$back.hr))/time.gap
exact.hgt <- (heights[,1] * abs(forecasts$fore.hr) + heights[,2] * abs(forecasts$back.hr))/time.gap
#Plot results
plot(c(min(temps), max(temps)), c(min(heights), max(heights)), type = "n",
    xlab = "Temperature (C)", ylab = "Height (m)"points(temps[, 1], heights[, 1], pch = 1, col = 1)points(temps[,2], heights[,2], pch = 2, col = 2)
points(exact.temp, exact.hgt, col = 3, lty = 2, pch = 3)
legend("topleft", pch = c(1, 2, 3), col = c(1, 2, 3),
  legend = c(forecasts$back.forecast, forecasts$fore.forecast, as.character(Sys.time())))
```
## End(Not run)

<span id="page-13-1"></span>

GetDODSDates *Find available model run dates for data on the GrADS - DODS system.*

#### Description

This function checks the GrADS data server to see what dates and model subsets are available for model specified by ABBREV

#### Usage

```
GetDODSDates(abbrev, request.sleep=1)
```
#### Arguments

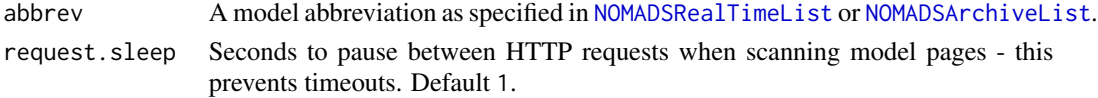

#### Details

This function determines which dates are available for download for a particular model through the GrADS - DODS system. Once the user determines which dates are available, the output of this function can be passed to [GetDODSModelRuns](#page-15-1) to determine which model runs can be downloaded.

#### Value

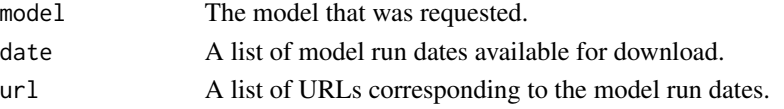

# <span id="page-14-0"></span>Note

Sometimes, sending lots of HTTP requests in rapid succession can cause errors. If messages resembling "Error: failed to load HTTP resource" appear, try increasing request.sleep. The code will take longer to execute but it will be more likely to finish successfully.

# Author(s)

Daniel C. Bowman <danny.c.bowman@gmail.com>

# See Also

[GetDODSModelRuns](#page-15-1), [DODSGrab](#page-9-1)

#### Examples

#An example for the Global Forecast System 0.5 degree model

```
#Get the latest model url and date
abbrev <- "gfs_0p50"
## Not run:
urls.out <- GetDODSDates(abbrev)
print(paste("Most recent model run:",tail(urls.out$date, 1)))
```
## End(Not run)

<span id="page-14-1"></span>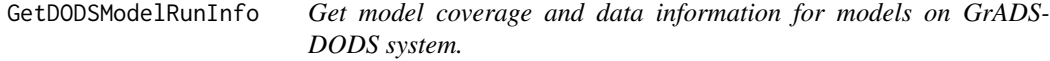

#### Description

Given a URL from [GetDODSDates](#page-13-1) and a model run from [GetDODSModelRuns](#page-15-1), get information on the model domain, levels, and variables.

# Usage

```
GetDODSModelRunInfo(model.url, model.run, download.file=TRUE)
```
#### Arguments

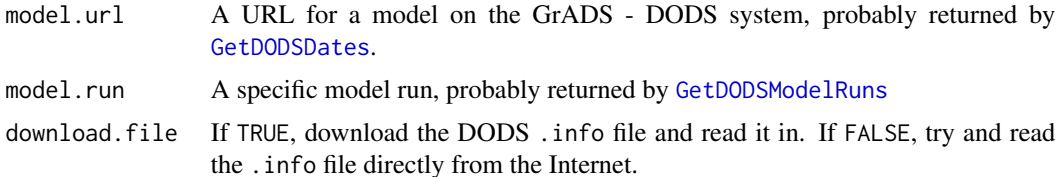

# <span id="page-15-0"></span>Details

This routine grabs information about the latitude, longitude, and time coverage of a specific model instance. It also finds data about levels (if present) and lists all the available variables (though they may not have data in them). The user can refer to this information to construct calls to the DODS system via [DODSGrab](#page-9-1). Note that the XML package has trouble interpreting https from time to time; this can be circumvented by keeping download.file=TRUE.

#### Value

model.info Information provided by the GrADS - DODS system about the given model instance.

# Note

This function is very helpful in figuring out what's inside poorly documented models.

#### Author(s)

Daniel C. Bowman <danny.c.bowman@gmail.com>

#### See Also

[GetDODSDates](#page-13-1), [GetDODSModelRuns](#page-15-1), [DODSGrab](#page-9-1)

#### Examples

#An example for the Global Forecast System 0.5 degree model

```
#Get some information about the latest model url and date, real time server
abbrev <- "gfs_0p50"
## Not run:
urls.out <- GetDODSDates(abbrev)
model.url <- tail(urls.out$url, 1)
model.runs <- GetDODSModelRuns(model.url)
model.info <- GetDODSModelRunInfo(model.url, tail(model.runs$model.run, 1))
print(model.info)
```
## End(Not run)

<span id="page-15-1"></span>GetDODSModelRuns *Find available model runs on the GrADS - DODS system.*

# Description

Given a URL from [GetDODSDates](#page-13-1), find which model runs are available for download on the GrADS - DODS system.

# <span id="page-16-0"></span>GetDODSModelRuns 17

#### Usage

```
GetDODSModelRuns(model.url)
```
#### Arguments

model.url A URL for a model on the GrADS - DODS system, probably returned by [GetDODSDates](#page-13-1).

# Details

This function determines which dates are available for download for a particular model through the GrADS - DODS system. Once the user determines which dates are available, the output of this function can be passed to [GetDODSModelRuns](#page-15-1) to determine which model runs can be downloaded.

# Value

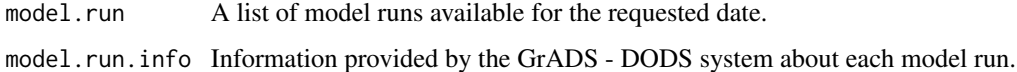

# Note

To get model run information for archived analysis models, pass URLs directly from [NOMADSArchiveList](#page-24-1) directly to GetDODSModelRuns.

#### Author(s)

Daniel C. Bowman <danny.c.bowman@gmail.com>

#### See Also

[GetDODSDates](#page-13-1), [DODSGrab](#page-9-1), [GetDODSModelRunInfo](#page-14-1)

#### Examples

```
#An example for the Global Forecast System 0.5 degree model
```

```
#Get the latest model url and date, real time server
abbrev <- "gfs_0p50"
## Not run:
urls.out <- GetDODSDates(abbrev)
model.url <- tail(urls.out$url, 1)
model.runs <- GetDODSModelRuns(model.url)
print(paste("Latest model run", tail(model.runs$model.run.info, 1)))
```
## End(Not run)

# <span id="page-17-1"></span><span id="page-17-0"></span>Description

This function interfaces with the programming API at <https://nomads.ncep.noaa.gov/> to down-load NOMADS model data. The available models can be viewed by calling [NOMADSRealTimeList](#page-25-1). The data arrives in grib (gridded binary) format that can be read with [ReadGrib](#page-29-1).

#### Usage

```
GribGrab(model.url, preds, levels, variables,
   local.dir = NULL, file.names = NULL,
   model.domain = NULL, tidy = FALSE, verbose = TRUE,
   check.util = TRUE, download.method = NULL)
```
# Arguments

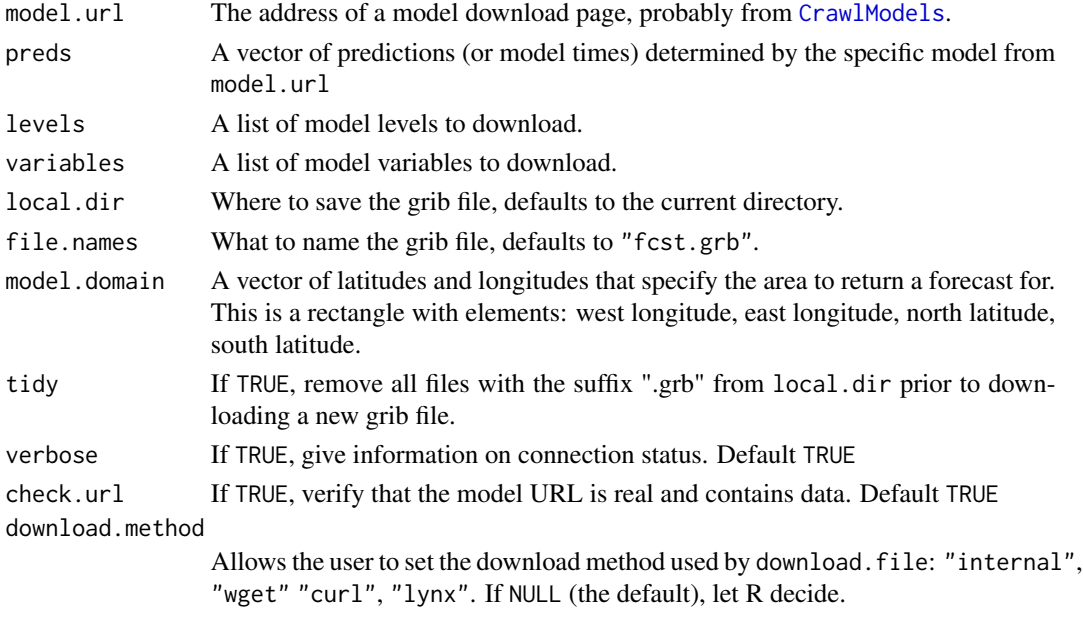

# Value

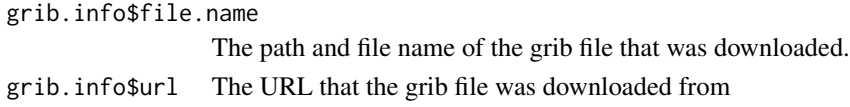

# Note

This requires the external programs wgrib2 and\or wgrib to be installed (depending on whether the files are in GRIB2 or GRIB format).

#### <span id="page-18-0"></span>GribGrab 19

#### Author(s)

Daniel C. Bowman <danny.c.bowman@gmail.com>

# References

<https://nomads.ncep.noaa.gov/>

#### See Also

[CrawlModels](#page-8-1), [ParseModelPage](#page-26-1), [ReadGrib](#page-29-1)

#### Examples

```
#An example for the Global Forecast System 0.5 degree model
#Get the latest model url
## Not run:
urls.out \leq CrawlModels(abbrev = "gfs_0p50", depth = 1)
#Get a list of forecasts, variables and levels
model.parameters <- ParseModelPage(urls.out[1])
#Figure out which one is the 6 hour forecast
#provided by the latest model run
#(will be the forecast from 6-12 hours from the current date)
my.pred <- model.parameters$pred[grep("06$", model.parameters$pred)]
#What region of the atmosphere to get data for
levels \leq c("2 m above ground", "800 mb")
#What data to return
variables <- c("TMP", "RH") #Temperature and relative humidity
#Get the data
grib.info <- GribGrab(urls.out[1], my.pred, levels, variables)
#Extract the data
model.data <- ReadGrib(grib.info[[1]]$file.name, levels, variables)
#Reformat it
model.grid <- ModelGrid(model.data, c(0.5, 0.5))
#Show an image of world temperature at ground level
image(model.grid$z[2, 1,,])
```
## End(Not run)

<span id="page-19-0"></span>

#### Description

Find out what model, date, levels, and variables are contained in a grib file.

#### Usage

```
GribInfo(grib.file, file.type = "grib2")
```
# Arguments

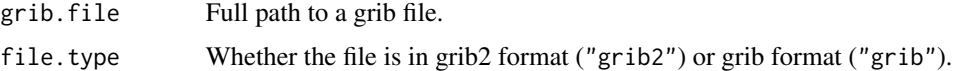

# Details

This function allows you to find out what is inside an unknown grib file. It does this by performing a system call to wgrib2 or wgrib.

### Value

```
grib.info Inventory of the grib file. If the input is in grib2 format, you also get the grid
                  definition.
```
#### Note

In order to use this function, you need to have installed wgrib2 (for grib2 files) or wgrib (for grib files). You can find these here: <http://www.cpc.ncep.noaa.gov/products/wesley/wgrib2/> and <http://www.cpc.ncep.noaa.gov/products/wesley/wgrib.html>.

# Author(s)

Daniel C. Bowman <danny.c.bowman@gmail.com>

# See Also

[ReadGrib](#page-29-1), [GetDODSModelRunInfo](#page-14-1), [GribGrab](#page-17-1)

```
## Not run:
#An example for the Global Forecast System 0.5 degree model
#Get the second latest model url, for stability
urls.out <- CrawlModels(abbrev = "gfs_0p50", depth = 2)
```
# <span id="page-20-0"></span>LinkExtractor 21

```
#Get a list of forecasts, variables and levels
model.parameters <- ParseModelPage(urls.out[2])
#Figure out which one is the 6 hour forecast
#provided by the latest model run
#(will be the forecast from 6-12 hours from the current date)
my.pred <- model.parameters$pred[grep("06$", model.parameters$pred)]
#What region of the atmosphere to get data for
levels <- c("2 m above ground", "800 mb")
#What data to return
variables <- c("TMP", "RH") #Temperature and relative humidity
#Get the data
grib.info <- GribGrab(urls.out[2], my.pred, levels, variables)
#Print out the inventory - it should match the requested data
grib.inv <- GribInfo(grib.info[[1]]$file.name, "grib2")
## End(Not run)
```
LinkExtractor *Extracts links from web pages*

#### Description

Parse a web page, capturing and returning any links found.

#### Usage

```
LinkExtractor(url)
```
# Arguments

url A URL to scan for links.

# Details

This is an internal routine used by several functions in the package.

#### Value

links A vector of link URLs

#### <span id="page-21-0"></span>Note

While it might be fun to try LinkExtractor on a large website such as Google, the results will be unpredictable and perhaps disastrous if depth is not set. This is because there is no protection against infinite recursion.

#### Author(s)

Daniel C. Bowman <danny.c.bowman@gmail.com>

#### See Also

[WebCrawler](#page-34-1)

#### Examples

```
#Find model runs for the
#GFS 0.5x0.5 model
## Not run:
urls.out <- LinkExtractor(
"http://nomads.ncep.noaa.gov/cgi-bin/filter_gfs_0p50.pl")
```
## End(Not run)

MagnitudeAzimuth *Convert zonal-meridional wind speeds to magnitude/azimuth.*

# Description

Given zonal (East-West) and meridional (North-South) wind speeds, calculate magnitude of wind vector and azimuth from north, in degrees.

#### Usage

```
MagnitudeAzimuth(zonal.wind, meridional.wind)
```
#### Arguments

zonal.wind A vector of zonal (East-West) winds, west negative. meridional.wind

A vector of meridional (North-South) winds, south negative.

# Value

winds\$magnitude Magnitude of wind vector. winds\$azimuth Azimuth of wind vector in degrees from North

#### <span id="page-22-0"></span>ModelGrid 23

#### Author(s)

Daniel C. Bowman <danny.c.bowman@gmail.com>

#### Examples

```
zonal.wind <-c(35.5, -2)meridional.wind \leq c(-5, 15)
winds <- MagnitudeAzimuth(zonal.wind, meridional.wind)
print(winds$magnitude)
print(winds$azimuth)
```
<span id="page-22-1"></span>ModelGrid *Transform model data into an array*

# Description

This function takes output from [ReadGrib](#page-29-1) or [DODSGrab](#page-9-1) and produces an array with dimensions: levels x variables x longitudes x latitudes. This greatly reduces the size of the data set as well as makes it easier to manipulate. The data must be in a regular latitude/longitude grid (like the GFS model, for example).

#### Usage

```
ModelGrid(model.data, resolution,
    levels = NULL, variables = NULL,
   model.domain = NULL)
```
# Arguments

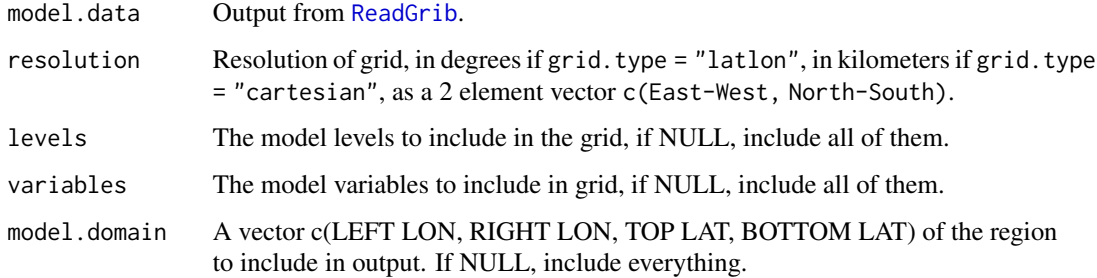

# Details

If you set the spacing of lon.grid and/or lat.grid coarser than the downloaded model grid, you can reduce the resolution of your model, possibly making it easier to handle.

# Value

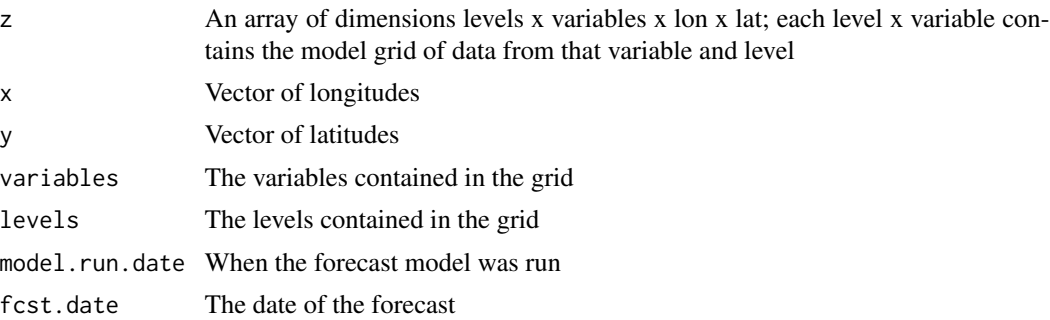

# Note

Only use this function when the model grid is regular. For example, the GFS high resolution model is 0.5 x 0.5 degree across its domain. I have provided this function as a convenience since I only use it for manipulating GFS model data. I am not sure how well it works for other models. Consider yourself warned!

#### Author(s)

Daniel C. Bowman <danny.c.bowman@gmail.com>

#### See Also

[ReadGrib](#page-29-1), [DODSGrab](#page-9-1)

```
## Not run:
#Get some example data
urls.out \leq CrawlModels(abbrev = "gfs_0p50", depth = 1)
model.parameters <- ParseModelPage(urls.out[1])
levels <- c("2 m above ground", "100 mb")
variables <- c("TMP", "RH") #Temperature and relative humidity
grib.info <- GribGrab(urls.out[1], model.parameters$pred[1], levels, variables)
#Extract the data
model.data <- ReadGrib(grib.info[[1]]$file.name, levels, variables)
#Make it into an array
gfs.array <- ModelGrid(model.data, c(0.5, 0.5))
#What variables and levels we have
print(gfs.array$levels)
print(gfs.array$variables)
#Find minimum temperature at the ground surface, and where it is
min.temp \leftarrow min(gfs.array$z[2, 1, ] - 273.15)sprintf("%.1f", min.temp) #in Celsius
ti \le which(gfs.array$z[2, 1,,] == min.temp + 273.15, arr.ind = TRUE)
```
<span id="page-23-0"></span>

```
lat <- gfs.array$y[ti[1,2]] #Lat of minimum temp
lon <- gfs.array$x[ti[1,1]] #Lon of minimum temp
#Find maximum temperature at 100 mb atmospheric pressure
max.temp <- max(gfs.array$z[1, 1,,]) - 273.15
sprintf("%.1f", max.temp) #Brrr!
## End(Not run)
```
<span id="page-24-1"></span>NOMADSArchiveList *Archived models available for download through rNOMADS*

#### Description

A list of abbreviations, names and URLs for the NOMADS models archived on the NCDC web site.. Users can refer to this list to find out more information about the available models, and rNOMADS uses the abbreviations to determine how to access the archives.

# Usage

NOMADSArchiveList(abbrev = NULL)

# Arguments

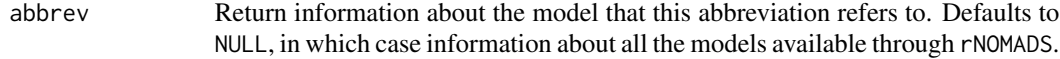

#### Value

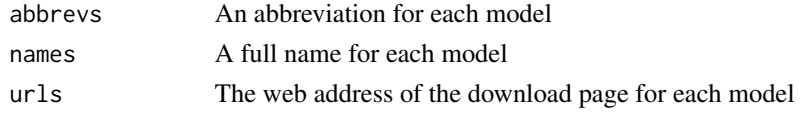

# Author(s)

Daniel C. Bowman <danny.c.bowman@gmail.com>

#### See Also

[NOMADSRealTimeList](#page-25-1)

# Examples

#The archived model list in rNOMADS

archived.model.list <- NOMADSArchiveList()

<span id="page-25-1"></span><span id="page-25-0"></span>NOMADSRealTimeList *Models available for download through rNOMADS*

# Description

Scans the NOMADS Real Time web site to generate a list of available model products. Users can refer to this list to find out more information about the available models, and rNOMADS uses the abbreviations to determine which URLs to scan and download.

#### Usage

NOMADSRealTimeList(url.type, abbrev = NULL)

#### Arguments

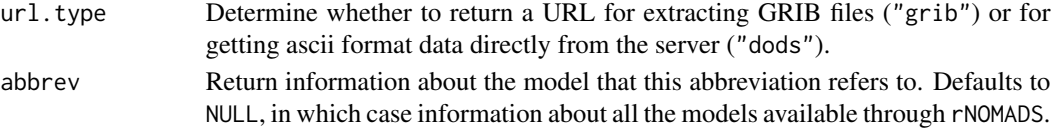

# Value

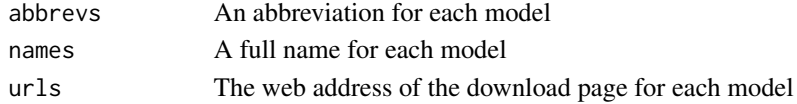

#### Note

A big thanks to user hrbrmstr at Stack Overflow for helping with the NCEP web site parsing code.

# Author(s)

Daniel C. Bowman <danny.c.bowman@gmail.com>

### See Also

[WebCrawler](#page-34-1), [ParseModelPage](#page-26-1), [NOMADSArchiveList](#page-24-1), [GribGrab](#page-17-1), [DODSGrab](#page-9-1)

```
## Not run:
#Grib filter
model.list <- NOMADSRealTimeList("grib")
#DODS interface
model.list <- NOMADSRealTimeList("dods")
## End(Not run)
```
<span id="page-26-1"></span><span id="page-26-0"></span>

# Description

This function parses the model download pages on NOMADS, and extracts information on predictions, levels, and variables available for each.

#### Usage

ParseModelPage(model.url)

#### Arguments

model.url The URL of the model to extract information from, probably returned by [NOMADSRealTimeList](#page-25-1).

# Details

This function scrapes the web page for a given model and determines which predictions, levels, and variables are present for each. Predictions are instances returned by each model (for example, the GFS model produces 3 hour predictions up to 192 hours from the model run). Levels are regions of the atmosphere, surface of the Earth, or subsurface that the model produces output for (for example the GFS model has a "2 m above ground" level that has data for temperature, etc, at that height across the Earth). Variables are types of data (temperature, for example).

#### Value

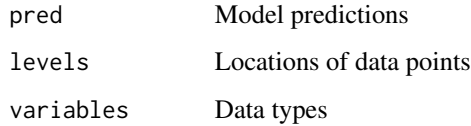

#### **Note**

Many of the names for predictions, levels, and variables are somewhat cryptic.

#### Author(s)

Daniel C. Bowman <danny.c.bowman@gmail.com>

## See Also

[WebCrawler](#page-34-1), [ParseModelPage](#page-26-1), [GribGrab](#page-17-1)

# Examples

```
#An example for the Global Forecast System 0.5 degree model
```

```
#Get the latest model url
## Not run:
urls.out <- CrawlModels(abbrev = "gfs_0p50", depth = 1)
```

```
#Get a list of forecasts, variables and levels
model.parameters <- ParseModelPage(urls.out[1])
```

```
## End(Not run)
```
PlotWindProfile *Plot wind speed and direction*

# Description

Creates a polar plot showing the azimuth, elevation, and magnitude of winds.

#### Usage

```
PlotWindProfile(zonal.wind, meridional.wind, height, magnitude = NULL,
  magnitude.range = c(0, 50), height.range = c(0, 50000), points = TRUE, lines = FALSE,
  radial.axis = TRUE, elev.circles = NULL, elev.labels = NULL, radial.lines = NULL,
  colorbar = TRUE, colorbar = label = NULL, noth.label = RUE, invert = FALE, ...)
```
# Arguments

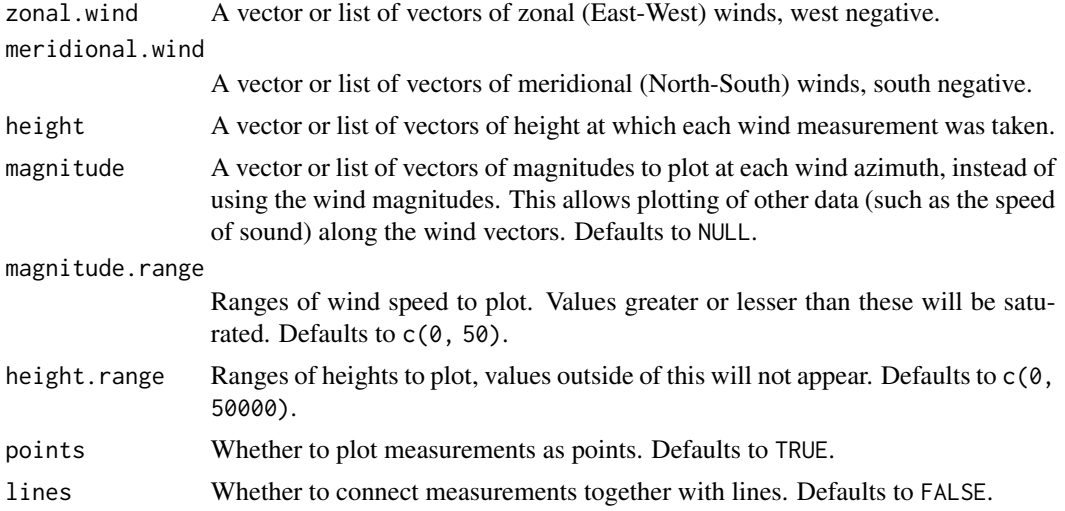

<span id="page-27-0"></span>

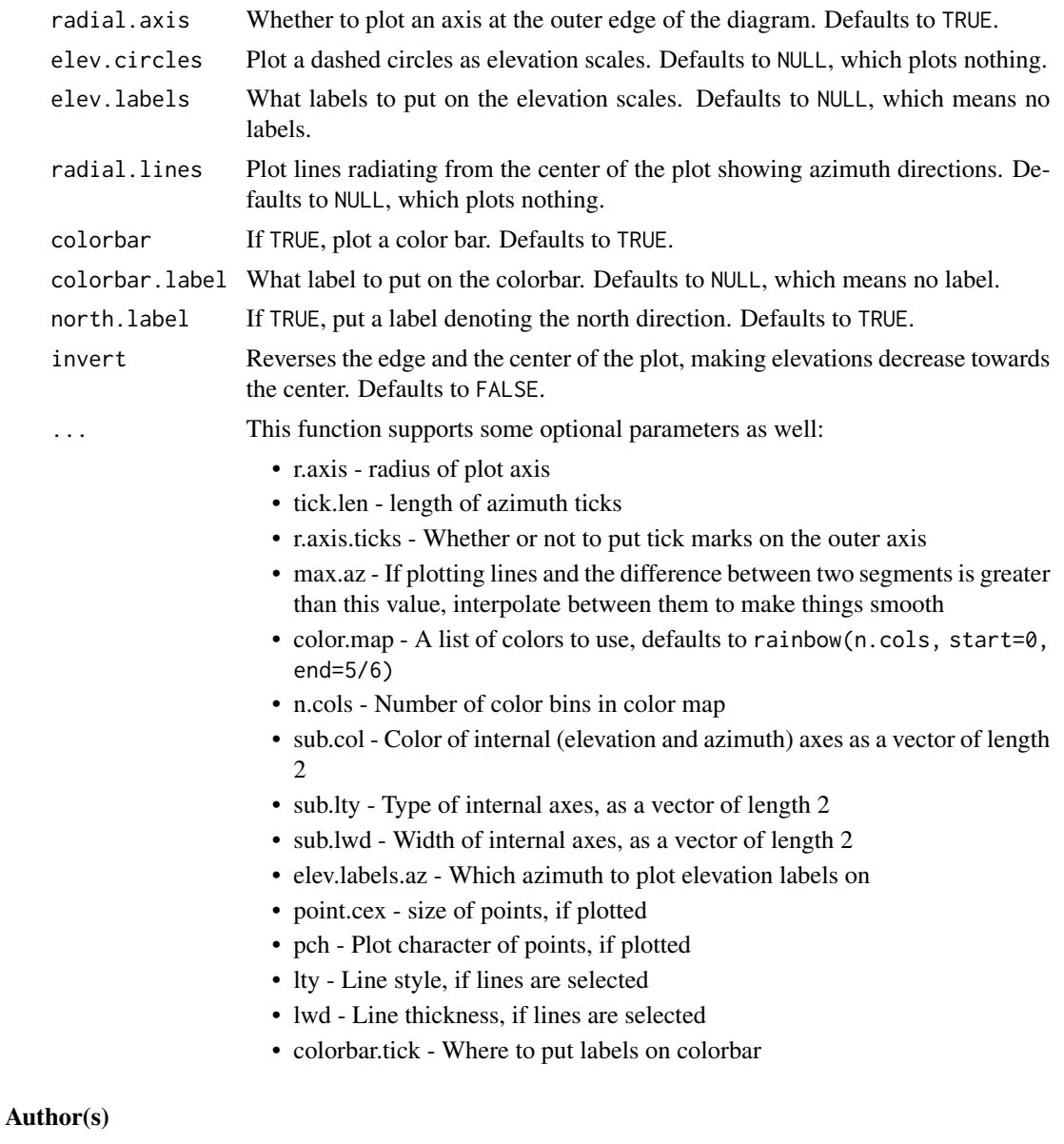

Daniel C. Bowman <danny.c.bowman@gmail.com>

```
## Not run:
download.file("http://www.gmail.com/~haksaeng/rNOMADS/myTA.RDATA",
  destfile = "myTA.RDATA")
load("myTA.RDATA")
#Find the latest Global Forecast System model run
model.urls <- GetDODSDates("gfs_0p50")
latest.model <- tail(model.urls$url, 1)
```

```
model.runs <- GetDODSModelRuns(latest.model)
latest.model.run <- tail(model.runs$model.run, 1)
#Get model nodes
lons \leq seq(0, 359.5, by = 0.5)
lats \leq seq(-90, 90, by = 0.5)
lon.ind <- which(lons <= (max(myTA$lon + 360) + 1) & lons >= (min(myTA$lon + 360) - 1))
lat.ind \le which(lats \le (max(myTA$lat) + 1) & lats >= (min(myTA$lat) - 1))
levels \leq c(0, 46)
time \leftarrow c(\emptyset, \emptyset)#Get data
variables <- c("hgtprs", "ugrdprs", "vgrdprs")
model.data <- DODSGrab(latest.model, latest.model.run,
   variables, time, c(min(lon.ind), max(lon.ind)),
  c(min(lat.ind), max(lat.ind)), levels)
#Build profiles
profile <- BuildProfile(model.data, myTA$lon + 360, myTA$lat,
    spatial.average = FALSE)
#Build profiles
zonal.wind <- NULL
meridional.wind <- NULL
height <- NULL
for(k in 1:length(profile)) {
  hgt <- profile[[k]]$profile.data[, which(profile[[k]]$variables == "hgtprs"),]
  ugrd <- profile[[k]]$profile.data[, which(profile[[k]]$variables == "ugrdprs"),]
  vgrd <- profile[[k]]$profile.data[, which(profile[[k]]$variables == "vgrdprs"),]
   synth.hgt <- seq(min(hgt),
       max(hgt), length.out = 1000)
  ugrd.spline <- splinefun(hgt, ugrd, method = "natural")
   vgrd.spline <- splinefun(hgt, vgrd, method = "natural")
  zonal.wind[[k]] <- ugrd.spline(synth.hgt)
  meridional.wind[[k]] <- vgrd.spline(synth.hgt)
  height[[k]] <- synth.hgt
}
#Plot them all
PlotWindProfile(zonal.wind, meridional.wind, height, lines = TRUE,
    points = FALSE, elev.circles = c(0, 25000, 50000), elev.labels = c(0, 25, 50),
    radial.lines = seq(45, 360, by = 45), colorbar = TRUE, invert = FALSE,
    point.cex = 2, pch = 19, lty = 1, lwd = 1,
   height.range = c(0, 50000), colorbar.label = "Wind Speed (m/s)")
## End(Not run)
```
<span id="page-29-1"></span>ReadGrib *Extract data from grib files*

<span id="page-29-0"></span>

#### <span id="page-30-0"></span>ReadGrib 31

#### Description

This function wraps wgrib2 and wgrib, external grib file readers provided by the National Weather Service Climate Prediction Center (see <http://www.cpc.ncep.noaa.gov/products/wesley/wgrib2/> and <http://www.cpc.ncep.noaa.gov/products/wesley/wgrib.html>). ReadGrib extracts forecast data into R. It does this by building an argument string, executing a system call to the appropriate external grib file reader, and extracting the result. Note that wgrib2 must be installed for ReadGrib to work for current grib files, and wgrib may need to be installed when looking at archived data.

#### Usage

```
ReadGrib(file.names, levels, variables,
    forecasts = NULL, domain = NULL, domain.type = "latlon",
file.type = "grib2", missing.data = NULL)
```
# Arguments

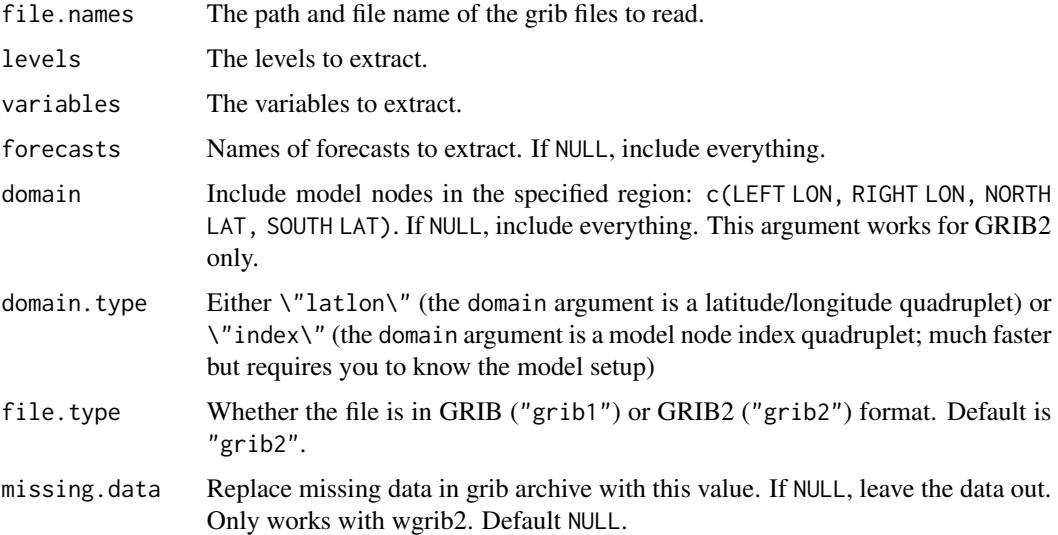

# **Details**

This function constructs system calls to wgrib and wgrib2. Therefore, you must have installed these programs and made it available on the system path. Unless you are interested in accessing archive data that's more than a few years old, you can install wgrib2 only. A description of wgrib2 and installation links are available at <http://www.cpc.ncep.noaa.gov/products/wesley/wgrib2/> and <http://www.cpc.ncep.noaa.gov/products/wesley/wgrib.html>. Also, rNOMADS is focused towards GRIB2 files; I have included GRIB1 format support as a convenience.

# Value

model.data A structure with a series of elements containing data extracted from the grib files.

#### <span id="page-31-0"></span>Author(s)

Daniel C. Bowman <danny.c.bowman@gmail.com>

#### References

Ebisuzaki, W, Bokhorst, R., Hyvatti, J., Jovic, D., Nilssen, K, Pfeiffer, K., Romero, P., Schwarb, M., da Silva, A., Sondell, N., and Varlamov, S. (2011). wgrib2: read and write GRIB2 files. *National Weather Service Climate Prediction Center*, [http://www.cpc.ncep.noaa.gov/products/](http://www.cpc.ncep.noaa.gov/products/wesley/wgrib2/) [wesley/wgrib2/](http://www.cpc.ncep.noaa.gov/products/wesley/wgrib2/)

# See Also

[GribGrab](#page-17-1), [ArchiveGribGrab](#page-3-1), [ModelGrid](#page-22-1)

```
#Operational Forecast Data Extraction
#NCEP output is always in GRIB2 format - this makes things easy for us
#An example for the Global Forecast System 0.5 degree model
#Get the latest model url
## Not run:
urls.out <- CrawlModels(abbrev = "gfs_0p50", depth = 1)
#Get a list of forecasts, variables and levels
model.parameters <- ParseModelPage(urls.out[1])
#Figure out which one is the 6 hour forecast
#provided by the latest model run
#(will be the forecast from 6-12 hours from the current date)
my.pred <- model.parameters$pred[grep("06$", model.parameters$pred)]
#What region of the atmosphere to get data for
levels \leq c("2 m above ground", "800 mb")
#What data to return
variables <- c("TMP", "RH") #Temperature and relative humidity
#Get the data
model.info <- GribGrab(urls.out[1], my.pred, levels, variables)
#Extract the data
model.data <- ReadGrib(model.info[[1]]$file.name, levels, variables)
#Reformat it
model.grid <- ModelGrid(model.data, c(0.5, 0.5))
#Show an image of world temperature at ground level
```
<span id="page-32-0"></span>## End(Not run)

SubsetNOMADS *Subset model data output*

# Description

Subset data structure returned by [ReadGrib](#page-29-1) or [DODSGrab](#page-9-1) by variables, levels, etc.

# Usage

```
SubsetNOMADS(model.data, levels = NULL, variables = NULL, lon = NULL,
lat = NULL, ensembles = NULL, forecast.date = NULL, model.run.date = NULL)
```
# Arguments

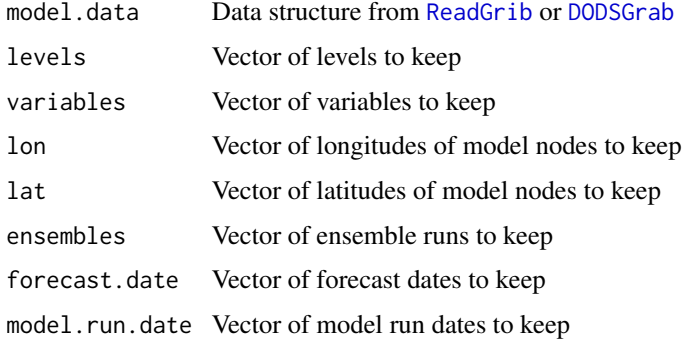

#### Value

model.data.sub A subset of model.data.

#### Note

Multiple elements in each argument vector are obviously OR (i.e. variables are "tmpprs" OR "hgtprs") but multiple subset vectors are AND. Thus it is simple to construct a model.data.sub with variables: tmpprs and hgptprs only from ensemble runs 3 and 4, for example.

# Author(s)

Daniel C. Bowman <danny.c.bowman@gmail.com>

# See Also

[ReadGrib](#page-29-1), [DODSGrab](#page-9-1), [ModelGrid](#page-22-1), [BuildProfile](#page-5-1)

```
## Not run:
#Plot winds from 20 GENS model runs
#Get the latest ensemble model run
model.urls <- GetDODSDates("gens")
latest.model <- tail(model.urls$url, 1)
model.runs <- GetDODSModelRuns(latest.model)
model.run <- tail(model.runs$model.run[grepl("all",
    model.runs$model.run)], 1)
#Define region of interest: Chapel Hill, NC
lon <- -79.052104
lat <- 35.907553
lons \leq seq(0, 359, by = 1)
lats \leq seq(-90, 90, by = 1)
lon.diff \leftarrow abs(lon + 360 - lons)lat.diff \leftarrow abs(lat - lats)model.lon.ind \leq which(lon.diff == min(lon.diff)) - 1
model.lat.ind <- which(lat.diff == min(lat.diff)) - 1
#Set up call to NOMADS
time \leftarrow c(\emptyset, \emptyset) #Analysis(?) model only
node.lon <- c(model.lon.ind - 2, model.lon.ind + 2) #Longitude grid
node.lat <- c(model.lat.ind - 2, model.lat.ind + 2) #Latitude grid
variables <- c("ugrdprs", "vgrdprs", "hgtprs") #Wind speeds, and geopotential height
levels <- c(0, 25) #All available levels
ensembles <- c(0, 20) #All available ensembles
model.data <- DODSGrab(latest.model, model.run, variables, time,
    node.lon, node.lat, levels = levels, ensembles = ensembles)
#Plot winds
zonal.wind <- NULL
merid.wind <- NULL
height <- NULL
for(k in ((ensembles[1]:ensembles[2] + 1))) {
    model.data.sub <- SubsetNOMADS(model.data, ensembles = c(k),
    variables = c("hgtprs", "ugrdprs", "vgrdprs"))
    profile <- BuildProfile(model.data.sub, lon + 360, lat)
    hgt <- profile[[1]]$profile.data[, which(profile[[1]]$variables == "hgtprs"),]
    ugrd <- profile[[1]]$profile.data[, which(profile[[1]]$variables == "ugrdprs"),]
    vgrd <- profile[[1]]$profile.data[, which(profile[[1]]$variables == "vgrdprs"),]
   synth.hgt <- seq(min(hgt),
       max(hgt), length.out = 1000)
   ugrd.spline <- splinefun(hgt, ugrd, method = "natural")
```
#### <span id="page-34-0"></span>WebCrawler 35

```
vgrd.spline <- splinefun(hgt, vgrd, method = "natural")
  zonal.wind[[k]] <- ugrd.spline(synth.hgt)
  merid.wind[[k]] <- vgrd.spline(synth.hgt)
  height[[k]] <- synth.hgt
}
PlotWindProfile(zonal.wind, merid.wind, height, lines = TRUE,
   points = FALSE, elev.circles = c(0, 15000, 30000), elev.labels = c(0, 15, 30),
   radial.lines = seq(45, 360, by = 45), colorbar = TRUE, invert = FALSE,
   point.cex = 2, pch = 19, lty = 1, lwd = 1,
   height.range = c(0, 30000), colorbar.label = "Wind Speed (m/s)")
## End(Not run)
```
<span id="page-34-1"></span>WebCrawler *Get web pages*

# Description

Discover all links on a given web page, follow each one, and recursively scan every link found. Return a list of web addresses whose pages contain no links.

### Usage

WebCrawler(url, depth = NULL, verbose = TRUE)

#### Arguments

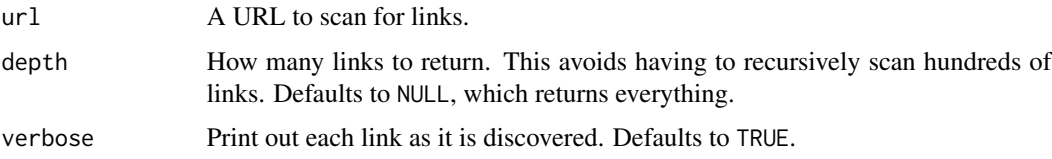

# Details

[CrawlModels](#page-8-1) uses this function to get all links present on a model page.

#### Value

urls.out A list of web page addresses, each of which corresponds to a model instance.

#### Note

While it might be fun to try WebCrawler on a large website such as Google, the results will be unpredictable and perhaps disastrous if depth is not set. This is because there is no protection against infinite recursion.

# <span id="page-35-0"></span>Author(s)

Daniel C. Bowman <danny.c.bowman@gmail.com>

# See Also

[CrawlModels](#page-8-1), [ParseModelPage](#page-26-1)

# Examples

#Find the first 10 model runs for the #GFS 0.5x0.5 model

```
## Not run: urls.out <- WebCrawler(
"http://nomads.ncep.noaa.gov/cgi-bin/filter_gfs_0p50.pl", depth = 10)
## End(Not run)
```
# <span id="page-36-0"></span>Index

∗ chron GetClosestForecasts, [12](#page-11-0) ∗ connection ArchiveGribGrab, [4](#page-3-0) CrawlModels, [9](#page-8-0) DODSGrab, [10](#page-9-0) GribGrab, [18](#page-17-0) LinkExtractor, [21](#page-20-0) WebCrawler, [35](#page-34-0) ∗ documentation NOMADSArchiveList, [25](#page-24-0) NOMADSRealTimeList, [26](#page-25-0) ∗ file ReadGrib, [31](#page-30-0) ∗ hplot PlotWindProfile, [28](#page-27-0) ∗ manip BuildProfile, [6](#page-5-0) MagnitudeAzimuth, [22](#page-21-0) ModelGrid, [23](#page-22-0) SubsetNOMADS, [33](#page-32-0) ∗ package rNOMADS-package, [2](#page-1-0) ∗ utilities CheckNOMADSArchive, [8](#page-7-0) GetDODSDates, [14](#page-13-0) GetDODSModelRunInfo, [15](#page-14-0) GetDODSModelRuns, [16](#page-15-0) GribInfo, [20](#page-19-0) ParseModelPage, [27](#page-26-0) ArchiveGribGrab, [4,](#page-3-0) *[8](#page-7-0)*, *[32](#page-31-0)* BuildProfile, [6,](#page-5-0) *[13](#page-12-0)*, *[33](#page-32-0)* CheckNOMADSArchive, *[5](#page-4-0)*, [8](#page-7-0) CrawlModels, [9,](#page-8-0) *[18,](#page-17-0) [19](#page-18-0)*, *[35,](#page-34-0) [36](#page-35-0)*

DODSGrab, *[6,](#page-5-0) [7](#page-6-0)*, [10,](#page-9-0) *[15](#page-14-0)[–17](#page-16-0)*, *[23,](#page-22-0) [24](#page-23-0)*, *[26](#page-25-0)*, *[33](#page-32-0)*

GetClosestForecasts, [12](#page-11-0)

GetDODSDates, *[10,](#page-9-0) [11](#page-10-0)*, [14,](#page-13-0) *[15](#page-14-0)[–17](#page-16-0)* GetDODSModelRunInfo, *[11](#page-10-0)*, [15,](#page-14-0) *[17](#page-16-0)*, *[20](#page-19-0)* GetDODSModelRuns, *[10,](#page-9-0) [11](#page-10-0)*, *[14](#page-13-0)[–16](#page-15-0)*, [16,](#page-15-0) *[17](#page-16-0)* GribGrab, *[9,](#page-8-0) [10](#page-9-0)*, *[13](#page-12-0)*, [18,](#page-17-0) *[20](#page-19-0)*, *[26,](#page-25-0) [27](#page-26-0)*, *[32](#page-31-0)* GribInfo, [20](#page-19-0)

LinkExtractor, [21](#page-20-0)

MagnitudeAzimuth, [22](#page-21-0) ModelGrid, [23,](#page-22-0) *[32,](#page-31-0) [33](#page-32-0)*

NOMADSArchiveList, *[4,](#page-3-0) [5](#page-4-0)*, *[8](#page-7-0)*, *[10](#page-9-0)*, *[14](#page-13-0)*, *[17](#page-16-0)*, [25,](#page-24-0) *[26](#page-25-0)* NOMADSRealTimeList, *[9,](#page-8-0) [10](#page-9-0)*, *[14](#page-13-0)*, *[18](#page-17-0)*, *[25](#page-24-0)*, [26,](#page-25-0) *[27](#page-26-0)*

ParseModelPage, *[9,](#page-8-0) [10](#page-9-0)*, *[19](#page-18-0)*, *[26,](#page-25-0) [27](#page-26-0)*, [27,](#page-26-0) *[36](#page-35-0)* PlotWindProfile, [28](#page-27-0)

ReadGrib, *[4](#page-3-0)[–7](#page-6-0)*, *[18](#page-17-0)[–20](#page-19-0)*, *[23,](#page-22-0) [24](#page-23-0)*, [30,](#page-29-0) *[33](#page-32-0)* rNOMADS *(*rNOMADS-package*)*, [2](#page-1-0) rNOMADS-package, [2](#page-1-0)

SubsetNOMADS, [33](#page-32-0)

WebCrawler, *[9,](#page-8-0) [10](#page-9-0)*, *[22](#page-21-0)*, *[26,](#page-25-0) [27](#page-26-0)*, [35](#page-34-0)